# TARGETS<sub>MS</sub>

## РУКОВОДСТВО ПО ВЗАИМОДЕЙСТВИЮ С СЕРВИСОМ КОРОТКИХ СООБЩЕНИЙ (SMS) В JSON ΦΟΡΜΑΤΕ

#### **Оглавление**

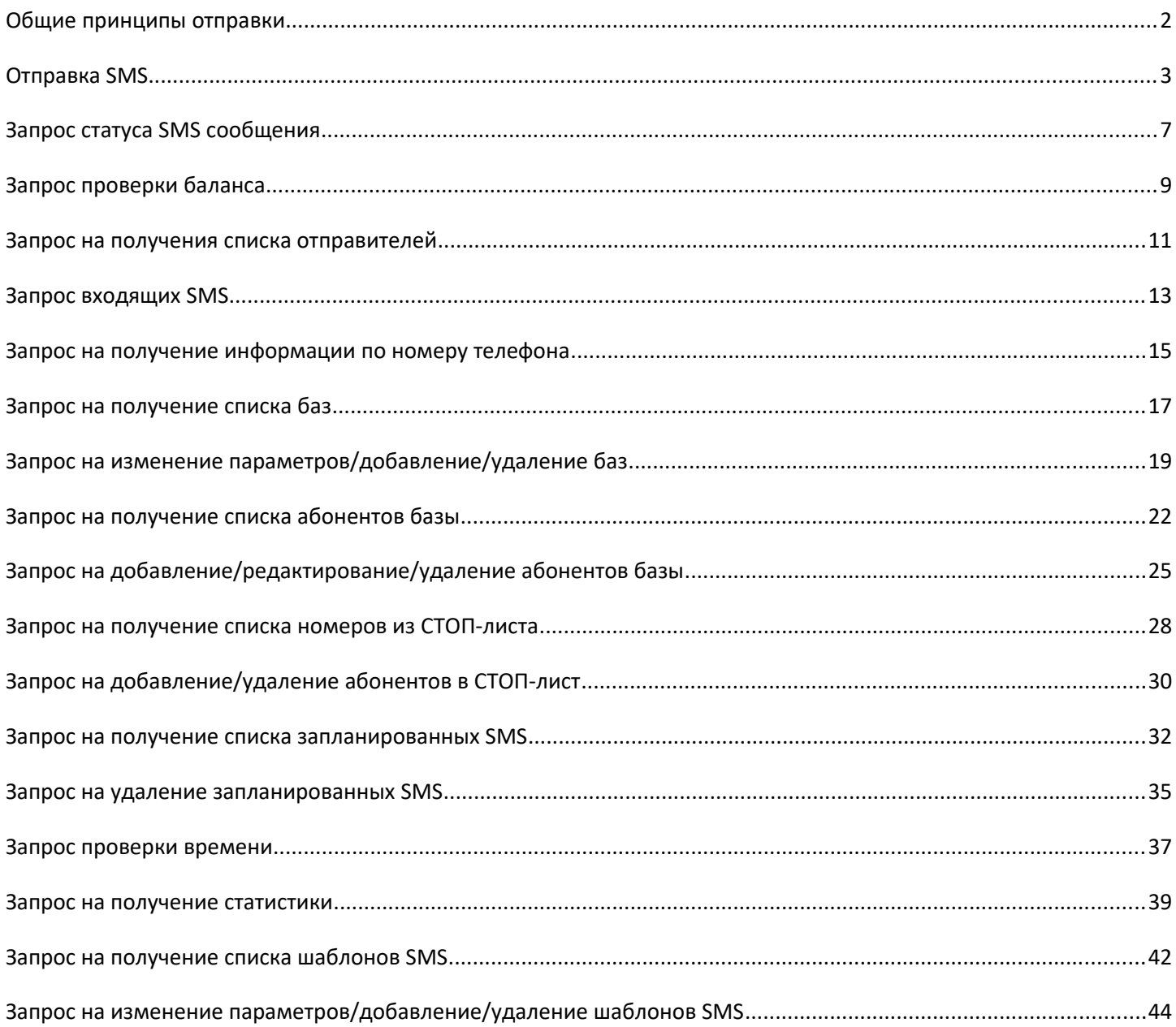

#### **Общие принципы отправки**

На определенный адрес сервера отправляются JSON документы (описание JSON документов, их назначение и адреса сервера приведены ниже). При этом используется POST метод.

Заголовки отправляемых данных должны содержать:

Content-Type: application/json; charset=utf-8 Кодировка JSON документов UTF-8.

#### **Пример передачи JSON документа на php**

```
$param = array(
     'security' => array('login' => 'Логин', 'password' => 'Пароль'),
     'type' => 'sms'
);
$param_json = json_encode($param, true);
// JSON-документ
$href = 'https://sms.targetsms.ru/sendsmsjson.php'; // адрес сервера
$ch = curl init();
curl_setopt($ch, CURLOPT_HTTPHEADER, array('Content-Type: application/json','charset=utf-
8','Expect:'));
curl_setopt($ch, CURLOPT_RETURNTRANSFER, true);
curl_setopt($ch, CURLOPT_POST, true);
curl setopt($ch, CURLOPT POSTFIELDS, $param json);
curl_setopt($ch, CURLOPT_TIMEOUT, 600);
curl_setopt($ch, CURLOPT_URL, $href);
curl setopt ($ch, CURLOPT SSL VERIFYPEER, 0);
curl_setopt ($ch, CURLOPT_SSL_VERIFYHOST, 0);
$res = curl exec({?ch});$result = json_decode($res, true);
curl_close($ch);
print_r($result);
```
#### **Отправка SMS**

#### **Адрес сервера:**

```
https://sms.targetsms.ru/sendsmsjson.php
```
#### **JSON-документ:**

```
{
     "security":{
         "login":"логин",
         "password":"пароль"
     },
     "type":"sms",
     "message":[
         {
             "type":"sms",
             "sender":"Отправитель 1",
             "text":"Текст сообщения 1",
             "abonent":[
{"phone":"79033256699","number_sms":"1","client_id_sms":"100","time_send":"2016-11-09 
12:40","validity_period":"2016-11-09 13:30"},
                 {"phone":"79033256699","number_sms":"2","client_id_sms":"101"}
 ]
         },
         {
             "type":"sms",
             "sender":"Отправитель 2",
             "text":"Текст сообщения 2",
             "abonent":[
                 {"phone":"79033256699","number_sms":"1","client_id_sms":"111"},
                 {"phone":"79033256699","number_sms":"2","client_id_sms":"112"}
 ]
         }
     ]
}
```
#### **PHP-данные:**

```
$param = array( 'security' => array('login' => 'логин', 'password' => 'пароль'),
 'type' => 'sms',
     'message' => array(
         array(
             'type' \Rightarrow 'sms',
             'sender' => 'Отправитель 1',
             'text' => 'Текст сообщения 1',
             'abonent' => array(
                 array('phone' => '79033256699', 'number_sms' => '1', 'client_id_sms' =>
'100', 'time_send' => '2016-11-09 12:40', 'validity_period' => '2016-11-09 13:30'),
                array('phone' => '79033256699', 'number_sms' => '2', 'client id sms' =>
'101')
\qquad \qquad \qquad ),
         array(
            'type' => 'sms',
             'sender' => 'Отправитель 2',
             'text' => 'Текст сообщения 2',
             'abonent' => array(
```

```
 array('phone' => '79033256699', 'number_sms' => '1', 'client_id_sms' =>
'111'),
                                          array('phone' => '79033256699', 'number sms' => '2', 'client id sms' => 'p' (i.e., 'a') (i.e., 'a') (ii) (ii) (iii) (iv) (iv) (iv) (v) (v) (v) (vi) (v) (v) (v) (vi) (v) (v) (vi) (v) (vi) (v) (v) (v) (vi) (vi) (v) (v) (v) (vi) (vi) (v) (v) (v) (vi) (vi) (vi) (v) (v) (v) (v) (vi) (vi) (v) (v) (v) (vi) (vi) (v) (v) (v) (vi) (vi) (v) (v) (v) ('112')
\overline{\phantom{a}}\lambda )
);
Где:
```
- **security** данные для авторизации:
	- o **login** ваш логин в системе;
	- o **password** ваш пароль в системе;
- **type** тип запроса (sms отправка SMS);
- **message** данные отправляемых SMS:
	- o **type** тип отправляемого SMS сообщения (sms обычная SMS);
	- o **sender** отправитель SMS. Именно это значение будет выводиться на телефоне абонента в поле от кого SMS;
	- o **abonent** получатели SMS;
		- **phone** номер абонента, которому адресована SMS. В международном формате, например, 79000000001 (Для России), 380442589632 (Для Украины) и т.д.;
		- **number sms** номер сообщения в пределах отправляемого JSON документа;
		- **client\_id\_sms** число. Необязательный параметр, позволяет избежать повторной отправки. Если раннее с этого аккаунта уже было отправлено SMS с таким номером, то повторная отправка не производится, а возвращается номер ранее отправленного SMS;
		- $\bullet$  **time send** дата и время отправки в формате: YYYY-MM-DD hh:mm где, YYYY-год, MM-месяц, DD-день, hh-часы, mm-минуты. Если не задано, то SMS отправляется сразу же;
		- **validity period** дата и время, после которых не будут делаться попытки доставить SMS в формате: YYYY-MM-DD hh:mm, где YYYY-год, MMмесяц, DD-день, hh-часы, mm-минуты. Если не задано, то SMS имеет максимальный срок жизни.

В ответ может быть выдан один из следующих JSON-документов:

**В случае возникновения ошибки в отправляемом JSON-документе** JSON:

```
{
     "error":"текст ошибки"
}
```
PHP (массив, полученный через php функцию json decode):

```
array ('error' => 'текст ошибки')
```
**error** - текст ошибки может принимать следующие значения: 1. Неправильный формат JSON документа; 2. Неправильный логин или пароль; 3. POST данные отсутствуют;

# **В случае получения правильного JSON-документа:**

JSON:

```
{
     "sms":[
         {"number_sms":"1","id_sms":"ID SMS в системе для проверки 
статуса","parts":"1","action":"Статус/сообщение об ошибке"},
         {"number_sms":"2","id_sms":"ID SMS в системе для проверки 
статуса","parts":"1","action":"Статус/сообщение об ошибке"}
\sim 1
}
```
PHP (массив, полученный через php функцию json\_decode):

```
Array(
    [sms] \Rightarrow Arrav([0] => Array ( [number\_sms] => 1 [id\_sms] => ID SMS в системе для проверки статуса
[parts] => 1 [action] => Статус/сообщение об ошибке),
        [1] => Array ( [number\_sms] => 2 [id\_sms] => ID SMS в системе для проверки статуса
[parts] => 1 [action] => Статус/сообщение об ошибке)
\qquad \qquad)
```
- **number sms** номер сообщения указанный при отправке JSON документа;
- **id sms** номер SMS сообщения. Используется для проверки статуса SMS. Если в процессе отправки SMS произошла ошибка, то id\_sms не передается;
- **parts** количество частей SMS;
- **action** статус сообщения («send»), если SMS была отправлена. Или сообщение об ошибке, если в процессе отправки SMS произошла ошибка:
	- i. У нас закончились SMS. Для разрешения проблемы свяжитесь с менеджером;
	- ii. Закончились SMS;
	- iii. Аккаунт заблокирован;
	- iv. Укажите номер телефона;
	- v. Номер телефона присутствует в стоп-листе;
	- vi. Данное направление закрыто для вас;
	- vii. Данное направление закрыто;
	- viii. Недостаточно средств для отправки SMS. SMS будет отправлена как только вы пополните счет по данному направлению;
	- ix. Текст SMS отклонен модератором;
	- x. Нет отправителя;
	- xi. Отправитель не должен превышать 15 символов для цифровых номеров и 11 символов для буквенно-числовых;
	- xii. Номер телефона должен быть меньше 15 символов;
	- xiii. Нет текста сообщения;
- xiv. Нет ссылки;
- xv. Такого отправителя Нет;
- xvi. Отправитель не прошел модерацию.

#### **Запрос статуса SMS сообщения**

#### **Адрес сервера:**

```
https://sms.targetsms.ru/sendsmsjson.php
JSON-документ:
```

```
{
     "security":{
        "login":"логин",
        "password":"пароль"
     },
     "type":"state",
     "get_state":["ID SMS в системе для проверки статуса","ID SMS в системе для проверки 
статуса"]
}
PHP-данные:
```

```
$param = array('security' => array('login' => 'norm', 'password' => 'napon''),'type' \Rightarrow 'state',
    'get state' => array('ID SMS в системе для проверки статуса', 'ID SMS в системе для
проверки статуса')
);
Где:
```
- **security** данные для авторизации:
	- o **login** ваш логин в системе;
	- o **password** ваш пароль в системе;
- **type** тип запроса (state статусы SMS сообщений);
- **get state** номера SMS сообщений, полученные в ответном JSON-документе в процессе отправки SMS сообщения.

В ответ может быть выдан один из следующих JSON-документов:

#### **В случае возникновения ошибки в отправляемом JSON-документе:**

JSON:

```
{
     "error":"текст ошибки"
}
```
PHP (массив, полученный через php функцию ison\_decode):

#### array ('error' => ' $TekCT$   $\alpha$  oши $6k$ и')

**error** - текст ошибки может принимать следующие значения: 1. Неправильный формат JSON документа; 2. Неправильный логин или пароль; 3. POST данные отсутствуют;

#### **В случае получения правильного JSON-документа:**

JSON:

```
{
     "state":[
         {"id_sms":"ID SMS в системе для проверки статуса","time":"2016-03-02 
18:31:38", "state": "Статус/сообщение об ошибке"},
         {"id_sms":"ID SMS в системе для проверки статуса","time":"2016-03-02 
18:31:39","state":"Статус/сообщение об ошибке"}
     ]
}
```
PHP (массив, полученный через php функцию json\_decode):

```
Array (
    [state] \Rightarrow Array (
         [0] => Array ( [id\_sms] => ID SMS в системе для проверки статуса [time] => 2016-03-
02 18:31:38 [state] => Статус/сообщение об ошибке ),
         [1] => Array (\lceilid sms] => ID SMS в системе для проверки статуса \lceiltime] => 2016-03-
02 18:31:39 [state] => Статус/сообщение об ошибке )
\qquad \qquad)
```
- **id sms** номер SMS сообщения, полученный в ответном JSON-документа в процессе отправки SMS сообщения.
- **time** время изменения статуса.
- **state** статус сообщения:
	- i. «send» статус сообщения не получен. В этом случае передается пустой time (time="");
	- ii. «not deliver» сообщение не было доставлено. Конечный статус (не меняется со временем);
	- iii. «expired» абонент находился не в сети в те моменты, когда делалась попытка доставки. Конечный Статус (не меняется со временем;
	- iv. «deliver» сообщение доставлено. Конечный статус (не меняется со временем);
	- v. «partly\_deliver» сообщение было отправлено, но статус так и не был получен. Конечный статус (не меняется со временем). В этом случае для разъяснения причин отсутствия статуса необходимо связаться со службой тех. поддержки.

#### **Запрос проверки баланса**

#### **Адрес сервера:**

```
https://sms.targetsms.ru/sendsmsjson.php
JSON-документ:
```

```
{
     "security":{
         "login":"логин",
         "password":"пароль"
     },
     "type":"balance"
}
```
#### **PHP-данные:**

```
$param = array('security' => array('login' => 'norm', 'password' => 'пароль'),
     'type' => 'balance'
);
Где:
```
- **security** данные для авторизации:
	- o **login** ваш логин в системе;
	- o **password** ваш пароль в системе;
- **type** тип запроса (balance баланс и количество доступных SMS по операторам).

В ответ может быть выдан один из следующих JSON-документов:

#### **В случае возникновения ошибки в отправляемом JSON-документе:**

JSON:

```
{
     "error":"текст ошибки"
}
```
PHP (массив, полученный через php функцию json\_decode):

```
array ('error' => 'текст ошибки')
```
**error** - текст ошибки может принимать следующие значения: 1. Неправильный формат JSON документа; 2. Неправильный логин или пароль; 3. POST данные отсутствуют;

#### **В случае получения правильного JSON-документа:**

JSON:

```
{
     "money":{"currency":"RUR","value":"150"},
     "sms":[
        {"area":"МТС ","number":"140"},
         {"area":"Мегафон","number":"141"}
     ]
}
```
PHP (массив, полученный через php функцию ison\_decode):

```
Array (
       [money] \Rightarrow Array ([currency] \Rightarrow RUR [value] \Rightarrow 356.1)[sms] \Rightarrow Array[0] => Array ( \lceil \text{area} \rceil => MTC \lceil \text{number} \rceil => 356.1 )
             \lceil 1 \rceil => Array ( \lceil \text{area} \rceil => Мегафон \lceil \text{number} \rceil => 356.1 )
        )
)
```
Где:

- **money** баланс пользователя:
	- o **currency** валюта баланса;
	- o **value** сумма средств;
- **sms** количество доступных SMS сообщений по направлениям:
	- o **area** направление в котором может быть отправлено SMS;
	- o **number** количество доступных SMS сообщений для данного направления.

При этом количество SMS не может быть суммировано по разным направлениям. При отправке смс в одном направлении уменьшается количество доступных SMS сообщений во всех других направлениях в соответствии с их стоимостью.

#### **Пример**

У вас на балансе 10 y.e. Стоимость SMS сообщения отправленного на МТС составляет 1 y.e. Стоимость SMS сообщения отправленного на Мегафон составляет 2 y.e.

При этом вам вернется документ следующего содержания. JSON:

```
{
     "money":{"currency":"RUR","value":"10"},
     "sms":[
         {"area":"МТС ","number":"10"},
         {"area":"Мегафон","number":"5"}
     ]
}
```
PHP (массив, полученный через php функцию json\_decode):

```
Array (
      [money] \Rightarrow Array ([currency] \Rightarrow RUR [value] \Rightarrow 10)[sms] \Rightarrow Array (
           [0] => Array ( \lceil \text{area} \rceil => MTC \lceil \text{number} \rceil => 10 )
           [1] => Array ( [area] => Мегафон [number] => 5 )
       )
\lambda
```
#### **Запрос на получения списка отправителей**

#### **Адрес сервера:**

```
https://sms.targetsms.ru/sendsmsjson.php
JSON-документ:
```

```
{
     "security":{
         "login":"логин",
         "password":"пароль"
     },
     "type":"originator"
}
```
#### **PHP-данные:**

```
$param = array('security' => array('login' => 'логин', 'password' => 'пароль'),
     'type' => 'originator'
);
Где:
```
- **security** данные для авторизации:
	- o **login** ваш логин в системе;
	- o **password** ваш пароль в системе;
- **type** тип запроса (originator список отправителей).

В ответ может быть выдан один из следующих JSON-документов:

#### **В случае возникновения ошибки в отправляемом JSON-документе:**

JSON:

```
{
     "error":"текст ошибки"
}
```
PHP (массив, полученный через php функцию json\_decode):

```
array ('error' => 'текст ошибки')
```
**error** - текст ошибки может принимать следующие значения: 1. Неправильный формат JSON документа; 2. Неправильный логин или пароль; 3. POST данные отсутствуют;

### **В случае получения правильного JSON-документа:**

JSON:

```
{
     "any_originator":"FALSE",
     "list_originator":[
         {"state":"completed","originator":"Отправитель 1"},
         {"state":"order","originator":"Отправитель 2"},
         {"state":"rejected","originator":"Отправитель 3"}
\blacksquare
```
PHP (массив, полученный через php функцию json\_decode):

```
Array ( 
    [any originator] => FALSE
    [list_originator] => Array (
        [0] => Array ( [state] => completed [originator] => Отправитель 1 )
        [1] => Array ( [state] => order [originator] => Отправитель 2 )
        [2] => Array ( [state] => rejected [originator] => Отправитель 3 )
     )
)
```
Где:

}

- **any originator** TRUE/FALSE может ли клиент отправлять от любого отправителя или только от заранее одобренных. Если TRUE, то клиент может использовать любого отправителя. При этом список отправителей не возвращается. FALSE – можно использовать только отправителей со статусом «completed»;
- **state** статус отправителя:
	- i. «order» оформляется;
	- ii. «completed» готов к использованию;
	- iii. «rejected» отклонен.

#### **Запрос входящих SMS**

#### **Адрес сервера:**

```
https://sms.targetsms.ru/sendsmsjson.php
JSON-документ:
```

```
{
     "security":{
         "login":"логин",
         "password":"пароль"
     },
     "type":"incoming",
     "time":{
         "start":"2016-08-25 15:28:37",
          "end":"2012-02-31 12:23:00"
     }
}
```
**PHP-данные:**

```
$param = array(<br>'security' => array('login' => 'логин', 'password' => 'пароль'),
 'security' => array('login' => 'логин', 'password' => 'пароль'),
 'type' => 'incoming',
 'time' => array('start' => '2012-01-31 12:23:00', 'end' => )
);
Где:
```
- **security** данные для авторизации:
	- o **login** ваш логин в системе;
	- o **password** ваш пароль в системе;
- **type** тип запроса (incoming список входящих SMS);
- **time** время входящие SMS:
	- o **start** время (не включительно), с которого запрашиваются входящие SMS;
	- o **end** время (не включительно), по которое запрашиваются входящие SMS. Не обязательный параметр. Если не задан, то будут возвращены все смс.

В ответ может быть выдан один из следующих JSON-документов:

#### **В случае возникновения ошибки в отправляемом JSON-документе:** JSON:

```
 "error":"текст ошибки"
```
}

{

PHP (массив, полученный через php функцию json decode):

#### array ('error' => ' $T$ екст ошибки')

**error** - текст ошибки может принимать следующие значения: 1. Неправильный формат JSON документа; 2. Неправильный логин или пароль; 3. POST данные отсутствуют;

#### **В случае получения правильного JSON-документа:**

JSON:

```
{
     "sms":[
         {"id_sms":"1234","date_receive":"2012-01-31 
12:55:55","originator":"79612242243","prefix":"IGRA","phone":"3434","text_sms":"ТекстСМС."},
         {"id_sms":"1235","date_receive":"2012-01-31 
12:55:55","originator":"79612242243","prefix":"IGRA","phone":"3434","text_sms":"ТекстСМС."}
     ]
}
```
PHP (массив, полученный через php функцию json\_decode):

```
Array(
     [sms] \Rightarrow Array( [0] => Array ( [id_sms] => 1234 [date_receive] => 2012-01-31 12:55:55 [originator] 
\Rightarrow 79612242243 [prefix] => IGRA [phone] => 3434, [text_sms] => TekctCMC. ),
         [1] => Array ( [id \, \text{sms}] => 1235 [date \, \text{receive}] => 2012-01-31 12:55:55 [originator]= > 79612242243 [prefix] = > IGRA [phone] = > 3434, [text_sms] = > TekctCMC. )
\qquad \qquad\lambdaГде:
```
- **id sms** уникальный номер, состоящий только из цифр;
- date receive дата и время получения SMS;
- **originator** номер телефона абонента, отправившего SMS;
- **prefix** префикс. Начальная часть текста SMS, по которой было определено, что эта SMS принадлежит именно этому клиенту. (Используется если один и тот же номер используется разными клиентами.);
- **phone** номер телефона, на который бала отправлена SMS;
- **text sms** текст смс.

#### **Запрос на получение информации по номеру телефона**

#### **Адрес сервера:**

```
https://sms.targetsms.ru/sendsmsjson.php
JSON-документ:
```

```
{
     "security":{
         "login":"логин",
         "password":"пароль"
     },
     "type":"def",
     "phones":["79612242243","79612242244"]
}
```
**PHP-данные:**

```
$param = array('security' => array('login' => 'логин', 'password' => 'пароль'),
    'type' => 'def',
     'phones' => array('79612242243', '79612242244')
);
Где:
```
- **security** данные для авторизации:
	- o **login** ваш логин в системе;
	- o **password** ваш пароль в системе;
- **type** тип запроса (def информация по номерам указанных телефонов);
- **phones** Номера телефонов.

В ответ может быть выдан один из следующих JSON-документов:

**В случае возникновения ошибки в отправляемом JSON-документе:** JSON:

```
 "error":"текст ошибки"
```
PHP (массив, полученный через php функцию json\_decode):

array ('error' => 'текст  $\text{O}\text{O}\text{O}\text{O}\text{O}\text{O}\text{O}\text{O}$ ')

**error** - текст ошибки может принимать следующие значения: 1. Неправильный формат JSON документа; 2. Неправильный логин или пароль; 3. POST данные отсутствуют;

**В случае получения правильного JSON-документа:**

JSON:

{

{

}

```
 "phones":[
         {"phone":"79612242243","operator":"BeeLine","region":"Новосибирская
область","time_zone":"6"},
```

```
 {"phone":"79612242244","operator":"BeeLine","region":"Новосибирская
область","time_zone":"6"}
     ]
}
```
PHP (массив, полученный через php функцию json\_decode):

```
Array(
     [phones] => Array(
        [0] => Array ( [phone] => 79612242243 [operator] => BeeLine [region] =>
Новосибирская область [time_zone] => 6 ),
        [1] => Array ( [phone] => 79612242244 [operator] => BeeLine [region] =>
Новосибирская область [time\ zone] => 6 )
     )
)
Где:
```
- **phone** номер телефона;
- **operator** Оператор;
- **region** Регион;
- **time\_zone** Смещение времени в часах относительно времени в Москве.

#### **Запрос на получение списка баз**

#### **Адрес сервера:**

```
https://sms.targetsms.ru/sendsmsjson.php
JSON-документ:
```

```
{
     "security":{
         "login":"логин",
         "password":"пароль"
     },
     "type":"list_bases"
}
```
#### **PHP-данные:**

```
$param = array('security' => array('login' => 'norm', 'password' => 'пароль'),
     'type' => 'list_bases'
);
Где:
```
- **security** данные для авторизации:
	- o **login** ваш логин в системе;
	- o **password** ваш пароль в системе;
- **type** тип запроса (list bases список баз).

В ответ может быть выдан один из следующих JSON-документов:

#### **В случае возникновения ошибки в отправляемом JSON-документе:**

JSON:

```
{
     "error":"текст ошибки"
}
```
PHP (массив, полученный через php функцию json\_decode):

```
array ('error' => 'текст ошибки')
```
**error** - текст ошибки может принимать следующие значения: 1. Неправильный формат JSON документа; 2. Неправильный логин или пароль; 3. POST данные отсутствуют;

#### **В случае получения правильного JSON-документа:**

JSON:

```
{
     "base":[
{"id_base":"1234","name_base":"Базаглавногоофиса","time_birth":"12:48","local_time_birth":"y
es","day_before":"0","originator_birth":"fitnes","on_birth":"yes","text_birth":"Поздравляем!
"},
```

```
{"id_base":"1235","name_base":"БазаМосковскогоофиса","time_birth":"12:48","local_time_birth"
:"no","day_before":"0","originator_birth":"fitnes","on_birth":"no","text_birth":"Поздравляем
!"}
\blacksquare}
```
PHP (массив, полученный через php функцию json\_decode):

```
Array (
    [base] \Rightarrow Array[0] => Array ( [id\_sms] => 1234 [name_base] => Базаглавногоофиса [time_birth] =>
12:48 [local time birth] => yes [day before] => 0 [originator birth] => fitnes [on birth] =>
yes [text birth] => Поздравляем! ),
        [1] => Array ( id sms] => 1235 [name base] => БазаМосковскогоофиса [time birth] =>
12:48 [local time birth] => yes [day before] => 1 [originator birth] => fitnes [on birth] =>
no [text_birth] => Поздравляем! )
\qquad \qquad)
```
- **id\_base** уникальный номер базы в системе;
- **name\_base** название базы;
- **time birth** время поздравления;
- **· local time\_birth** ччитать время поздравления относительно местного времени абонента(yes) или относительно времени системы (no);
- day before за сколько дней до дня рождения поздравлять;
- **originator birth** отправитель поздравления;
- **on\_birth** включены ли поздравления yes включены, no выключены;
- **base** текст поздравления.

#### **Запрос на изменение параметров/добавление/удаление баз**

#### **Адрес сервера:**

```
https://sms.targetsms.ru/sendsmsjson.php
JSON-документ:
```

```
{
     "security":{
         "login":"логин",
         "password":"пароль"
     },
     "type":"bases",
     "bases":[
{"id_base":"1234","name_base":"Базаглавногоофиса","time_birth":"12:48","local_time_birth":"y
es","day_before":"0","originator_birth":"fitnes","on_birth":"yes","text_birth":"Поздравляем!
"},
{"number_base":"1","name_base":"БазаМосковскогоофиса","time_birth":"12:48","local_time_birth
":"no","day_before":"1","originator_birth":"fitnes","on_birth":"no","text_birth":"Поздравляе
м!"}
 ],
 "delete_bases":[
         {"id_base":"1236"},
         {"id_base":"1237"}
     ]
}
```

```
PHP-данные:
```

```
$param = array('ssecurity' => array('login' => 'логин', 'password' => 'пароль'),
     'type' => 'bases',
    'bases' => array(
        array('id base' => '1234', 'name_base' => 'Базаглавногоофиса', 'time_birth' =>
'12:48', 'local_time_birth' => 'yes', 'day_before' => '1', 'originator_birth' => 'fitnes', 
'on_birth' => 'yes', 'text_birth' => 'Поздравляем!'),
        array('number\_base' \Rightarrow '1', 'name\_base' \Rightarrow 'BasaMockoBCKOFOO\phi \wedge ca', 'time\_birth' \Rightarrow'12:48', 'local_time_birth' => 'yes', 'day_before' => '1', 'originator_birth' => 'fitnes', 
'on_birth' => 'yes', 'text_birth' => 'Поздравляем!')
     ),
      'delete_bases' => array(
        array('id base' => '1236'),
         array('id_base' => '1237')
     )
);
```
- **security** данные для авторизации:
	- o **login** ваш логин в системе;
	- o **password** ваш пароль в системе;
- **type** тип запроса (bases работа с базами);
- **bases** Добавление либо изменение параметров баз:
- o **id\_base** уникальный номер базы в системе. Если не указан произойдет добавление базы. При этом нужно указать параметр number\_base;
- o **number\_base** номер базы в JSON запросе. Используется для сопоставления ID добавленных баз (если их было не сколько в запросе);
- o **name\_base** название базы;
- o **time\_birth** время поздравления;
- o **local\_time\_birth** считать время поздравления относительно местного времени абонента (yes) или относительно времени системы (no);
- o **originator\_birth** отправитель поздравления;
- o **on\_birth** включены ли поздравления yes включены, no выключены;
- o **text\_birth** текст поздравления;
- **delete bases** удаление указанных баз:
	- o **id\_base** уникальный номер базы в системе.

В ответ может быть выдан один из следующих JSON-документов:

# **В случае возникновения ошибки в отправляемом JSON-документе:**

JSON:

```
{
     "error":"текст ошибки"
}
```
PHP (массив, полученный через php функцию json decode):

```
array ('error' => 'текст ошибки')
```
**error** - текст ошибки может принимать следующие значения: 1. Неправильный формат JSON документа; 2. Неправильный логин или пароль; 3. POST данные отсутствуют;

#### **В случае получения правильного JSON-документа:**

JSON:

```
{
    "bases":[
 {"id_base":"1234","action":"edit"},
 {"id_base":"1235","action":"insert","number_base":"1"},
 {"id_base":"1236","action":"delete"},
        {"id_base":"1237","action":"not_found"}
    ]
}
```
PHP (массив, полученный через php функцию json\_decode):

```
Array (
     [bases] => Array (
        [0] => Array ( [id base] => 1234 [action] => edit ),
[1] => Array ( [id\_base] => 1235 [action] => insert [number\_base] => 1 ), [2] => Array ( [id_base] => 1236 [action] => delete ),
       [3] => Array ( id base => 1237 [action] => not found )
     )
)
```
- **id\_base** уникальный номер базы в системе;
- **action** действие, произведенное с базой:
	- i. «edit» изменение параметров базы;
	- ii. «insert» добавление базы;
	- iii. «delete» база удалена;
	- iv. «not\_found» база с указанным идентификатором не обнаружена;
- **number\_base** номер базы в JSON запросе. Используется для сопоставления ID добавленных баз (если их было не сколько в запросе).

#### **Запрос на получение списка абонентов базы**

#### **Адрес сервера:**

```
https://sms.targetsms.ru/sendsmsjson.php
JSON-документ:
```

```
{
     "security":{
        "login":"логин",
         "password":"пароль"
     },
     "type":"list_phones",
     "base":{"id_base":"1234","page":"1","last_update":"2016-10-18 12:14:25"}
}
```
**PHP-данные:**

```
$param = array(
    'security' => array('login' => 'логин', 'password' => 'пароль'),
     'type' => 'list_phones',
     'base' => array('id_base' => '1234', 'page' => '1', 'last_update' => '2016-10-18 
12:14:25')
);
Где:
```
- **security** данные для авторизации:
	- o **login** ваш логин в системе;
	- o **password** ваш пароль в системе;
- **type** тип запроса (list\_phones список абонентов базы);
- **base** база:
	- o **id\_base** уникальный номер базы в системе;
	- o **page** номер страницы. Весь список номеров базы делится на страницы. Запросить целиком базу нельзя. Можно лишь запросить отдельную страницу. Нумерация начинается с единички;
	- o **last\_update** минимальная дата и время регистрации (или последнего изменения) данных абонента, которых Вам нужно запросить. Необязательный параметр.

В ответ может быть выдан один из следующих JSON-документов:

**В случае возникновения ошибки в отправляемом JSON-документе:** JSON:

```
{
     "error":"текст ошибки"
}
```
PHP (массив, полученный через php функцию json decode):

```
array ('error' => 'текст ошибки')
```
**error** - текст ошибки может принимать следующие значения: 1. Неправильный формат JSON документа; 2. Неправильный логин или пароль; 3. POST данные отсутствуют; 4. Базы с таким номером не существует;

#### **В случае получения правильного JSON-документа:**

JSON:

```
{
     "page":"1",
     "num_pages":"100",
     "phones":[
{"phone":"79612242243","region":"Новосибирск","operator":"Вымпелком","name":"Константин","su
rname":"Ермолаев","patronymic":"Александрович","date_birth":"1984-08-
21","male":"m","addition_1":"Первоедополнительноеполе","addition_2":"второе","last_update":"
2016-11-15 11:02:29"},
{"phone":"79612242244","region":"Новосибирск","operator":"Вымпелком","name":"Константин","su
rname":"Ермолаев","patronymic":"Александрович","date_birth":"1984-08-
21", "male": "m", "addition 1": "Первоедополнительноеполе", "addition 2": "второе", "last update": "
2016-11-15 11:02:29"}
     ]
}
```
PHP (массив, полученный через php функцию json decode):

```
Array ( 
    [page] \Rightarrow 1[num \text{ pages}] => 100
    [phones] \Rightarrow Array (
        [0] => Array ( [phone] => 79612242244 [region] => Новосибирск [operator] =>
Вымпелком [name] => Константин [surname] => Ермолаев [patronymic] => Александрович
[date_birth] => 1984-08-21 [male] => m [addition_1] => Первоедополнительноеполе [addition_2]= > BTOpoe [last update] = > 2016-11-15 11:02:29 )
        [1] => Array ( [phone] => 79612242244 [region] => Новосибирск [operator] =>
Вымпелком [name] => Константин [surname] => Ермолаев [patronymic] => Александрович
[date\_birth] => 1984-08-21 [male] => m [addition_1] => Первоедополнительноеполе [addition_2]=> второе [last_update] => 2016-11-15 11:02:29 )
     )
)
```
- **page** номер страницы;
- **num\_pages** всего страниц;
- **phone** номер телефона абонента;
- **region** регион;
- **operator** оператор;
- **name** имя абонента;
- **surname** фамилия абонента;
- **patronymic** отчество абонента;
- **date\_birth** дата рождения;
- **male** пол. «m» мужской, «f»- женский;
- **addition\_1** первое дополнительное поле;
- **addition\_2** второе дополнительное поле;
- **last\_update** дата и время регистрации (или последнего изменения) данных абонента.

#### **Запрос на добавление/редактирование/удаление абонентов базы**

#### **Адрес сервера:**

```
https://sms.targetsms.ru/sendsmsjson.php
JSON-документ:
```

```
{
     "security":{
         "login":"логин",
         "password":"пароль"
 },
     "type":"phones",
     "id_base":"1234",
     "phones":[
{"phone":"79612242243","region":"Новосибирск","operator":"Вымпелком","name":"Константин","su
rname":"Ермолаев","patronymic":"Александрович","date_birth":"1984-08-
21", "male": "мужской", "addition 1": "Первоедополнительноеполе", "addition 2": "второе", "number р
hone":"1"},
{"phone":"79612242244","region":"Новосибирск","operator":"Вымпелком","name":"Константин","su
rname":"Ермолаев","patronymic":"Александрович","date_birth":"1984-08-
21","male":"мужской","addition_1":"Первоедополнительноеполе","addition_2":"второе","number_p
hone":"2"},
         {"phone":"79612242245","action":"delete","number_phone":"5"},
         {"phone":"79612242246","action":"delete","number_phone":"6"}
     ]
}
```
#### **PHP-данные:**

```
$param = array('security' => array('login' => 'norm', 'password' => 'napon''),'type' => 'phones',
    'id base' \Rightarrow '1234'
     'phones' => array(
        array('phone' => '79612242243', 'region' => 'Hobocu6upck', 'operator' => 'o.'Вымпелком', 'name' => 'Константин', 'surname' => 'Ермолаев', 'patronymic' =>
'Александрович', 'date_birth' => '1984-08-21', 'male' => 'мужской', 'addition_1' =>
'Первоедополнительноеполе', 'addition_2' => 'второе', 'number_phone' => '1'),
 array('phone' => '79612242244', 'region' => 'Новосибирск', 'operator' =>
'Вымпелком', 'name' => 'Константин', 'surname' => 'Ермолаев', 'patronymic' =>
'Александрович', 'date_birth' => '1984-08-21', 'male' => 'мужской', 'addition_1' =>
'Первоедополнительноеполе', 'addition_2' => 'второе', 'number_phone' => '2'),
 array('phone' => '79612242244', 'action' => 'delete', 'number_phone' => '5'),
 array('phone' => '79612242245', 'action' => 'delete', 'number_phone' => '6')
     )
);
```
- **security** данные для авторизации:
	- o **login** ваш логин в системе;
	- o **password** ваш пароль в системе;
- **type** тип запроса (phones работа с абонентами базы);
- **id base** номер базы в системе;
- **phones** номера телефонов;
	- o **phone** номер телефона абонента. Если абонент с таким номером уже существует, то он будет отредактирован;
	- o **region** регион. Необязательное поле. Если не задано определяется автоматически;
	- o **operator** оператор. Необязательное поле. Если не задано определяется автоматически;
	- o **name** имя абонента. Необязательное поле;
	- o **surname** фамилия абонента. Необязательное поле;
	- o **patronymic** отчество абонента. Необязательное поле;
	- o **date\_birth** дата рождения. Необязательное поле;
	- o **male** пол. «мужской» или «женский». Необязательное поле;
	- o **addition\_1** первое дополнительное поле. Необязательное поле;
	- o **addition\_2** второе дополнительное поле. Необязательное поле;
	- o **action** Действие производимое над телефоном (delete удалить номер телефона из базы);
	- o **number\_phone** номер телефона в JSON запросе. Используется для сопоставления ID работающих номеров.

В ответ может быть выдан один из следующих JSON-документов:

#### **В случае возникновения ошибки в отправляемом JSON-документе:** JSON:

}

```
{
     "error":"текст ошибки"
```
PHP (массив, полученный через php функцию json\_decode):

```
array ('error' => 'текст ошибки')
```
**error** - текст ошибки может принимать следующие значения: 1. Неправильный формат JSON документа; 2. Неправильный логин или пароль; 3. POST данные отсутствуют; 4. Базы с таким номером не существует;

#### **В случае получения правильного JSON-документа:**

JSON:

```
{
    "id_base":"1234",
    "phones":[
        {"phone":"79612242243","number_phone":"1","action":"edit"},
 {"phone":"79612242244","number_phone":"2","action":"insert"},
 {"phone":"79612242245","number_phone":"5","action":"delete"},
 {"phone":"79612242246","number_phone":"6","action":"not_found"}
    ]
}
```
PHP (массив, полученный через php функцию json decode):

```
Array ( 
     [id_base] => 1234
     [phones] => Array (
         [0] => Array ( [phone] => 79612242243 [number_phone] => 1 [action] => edit )
         [1] => Array ( [phone] => 79612242244 [number\_phone] => 2 [action] => insert )
         [2] \Rightarrow Array ( [phone] \Rightarrow 79612242245 [number\_phone] \Rightarrow 5 [action] \Rightarrow delete )
        [3] => Array ( [phone] => 79612242246 [number\_phone] => 6 [action] => not_found )
     )
)
Где:
```
- **id base** номер базы в системе;
- **phones** номера телефонов;
	- o **phone** номер телефона абонента;
	- o **action** произведенное действие с номером телефона:
		- a. «edit» изменение параметров телефона;
		- b. «insert» добавление телефона;
		- c. «delete» телефон удален;
		- d. «not\_found» телефон с указанным номером не обнаружен;
	- o **number\_phone** номер телефона в JSON запросе. Используется для сопоставления ID работающих номеров.

#### **Запрос на получение списка номеров из СТОП-листа**

#### **Адрес сервера:**

```
https://sms.targetsms.ru/sendsmsjson.php
JSON-документ:
```

```
{
     "security":{
         "login":"логин",
         "password":"пароль"
     },
     "type":"list_stop"
}
```
#### **PHP-данные:**

```
$param = array( 'security' => array('login' => 'логин', 'password' => 'пароль'),
    'type' \Rightarrow 'list stop'
);
Где:
```
- **security** данные для авторизации:
	- o **login** ваш логин в системе;
	- o **password** ваш пароль в системе;
- **type** тип запроса (list\_stop список номеров в стоп-листе).

В ответ может быть выдан один из следующих JSON-документов:

**В случае возникновения ошибки в отправляемом JSON-документе:**

JSON:

```
{
     "error":"текст ошибки"
}
```
PHP (массив, полученный через php функцию json\_decode):

```
array ('error' => 'текст ошибки')
```
**error** - текст ошибки может принимать следующие значения: 1. Неправильный формат JSON документа; 2. Неправильный логин или пароль; 3. POST данные отсутствуют;

#### **В случае получения правильного JSON-документа:**

JSON:

```
{
     "phones":["79000000001","79000000002","79000000003","79805364198"]
}
```
PHP (массив, полученный через php функцию json decode):

Array (

```
 [phones] => Array ( [0] => 79000000001 [1] => 79000000002 [2] => 79000000003 [3] =>
79805364198 )
\overline{)}
```
Где:

**phones** - номер телефона из СТОП-листа.

#### **Запрос на добавление/удаление абонентов в СТОП-лист**

#### **Адрес сервера:**

```
https://sms.targetsms.ru/sendsmsjson.php
JSON-документ:
```

```
{
     "security":{
        "login":"логин",
         "password":"пароль"
     },
     "type":"stop",
     "add_stop":["79612242243","79612242244","79612242245"],
     "delete_stop":["79612242246","79612242247"]
}
PHP-данные:
```

```
$param = array('security' => array('login' => 'логин', 'password' => 'пароль'),
    'type' \Rightarrow 'stop',
     'add_stop' => array('79612242243', '79612242244', '79612242245'),
    'delete stop' => array('79612242246', '79612242247'),
);
```
Где:

- **security** данные для авторизации:
	- o **login** ваш логин в системе;
	- o **password** ваш пароль в системе;
- **type** тип запроса (stop работа с СТОП-листом);
- **add stop** номера телефонов абонентов, котороые нужно добавить в СТОП-лист;
- **delete stop** номера телефонов абонентов, котороые нужно удалить из СТОП-листа.

В ответ может быть выдан один из следующих JSON-документов:

**В случае возникновения ошибки в отправляемом JSON-документе:** JSON:

```
{
     "error":"текст ошибки"
```
}

PHP (массив, полученный через php функцию json\_decode):

#### array ('error' => 'текст ошибки')

**error** - текст ошибки может принимать следующие значения: 1. Неправильный формат JSON документа; 2. Неправильный логин или пароль; 3. POST данные отсутствуют;

#### **В случае получения правильного JSON-документа:**

JSON:

```
{
     "phones":[
 {"phone":"79612242243","action":"add"},
 {"phone":"79612242244","action":"add"},
 {"phone":"79612242245","action":"add"},
 {"phone":"79612242246","action":"delete"},
        {"phone":"79612242247","action":"not_found"}
     ]
}
```
PHP (массив, полученный через php функцию json\_decode):

```
Array ( 
      [phones] => Array (
           [0] => Array ( [phone] => 79612242243 [action] => add )
          [1] => Array ( [phone] => 79612242244 [action] => add )
          \begin{bmatrix} 2 \end{bmatrix} => Array ( \begin{bmatrix}phone] => 79612242245 \begin{bmatrix} action] => add )
          [3] => Array ( [phone] => 79612242246 \overline{[action]} => delete )
          [4] => Array ( [phone] => 79612242247 [action] => not_found )
      )
)
```
- **phones** номера телефонов;
	- o **phone** номер телефона абонента;
	- o **action** произведенное действие с номером телефона:
		- a. «add» добавление номера телефона в СТОП-лист;
		- b. «delete» номер телефона удален из СТОП-листа;
		- c. «not\_found» номер телефона для удаления не обнаружен в СТОП-листе.

#### **Запрос на получение списка запланированных SMS**

#### **Адрес сервера:**

```
https://sms.targetsms.ru/sendsmsjson.php
JSON-документ:
```

```
{
     "security":{
         "login":"логин",
         "password":"пароль"
     },
     "type":"list_scheduled",
     "page":"1"
}
```
**PHP-данные:**

```
$param = array('security' => array('login' => 'логин', 'password' => 'пароль'),
     'type' => 'list_scheduled',
    'page' => '1');
Где:
```
- **security** данные для авторизации:
	- o **login** ваш логин в системе;
	- o **password** ваш пароль в системе;
- **type** тип запроса (list\_scheduled список запланированных SMS).
- **page** номер страницы. Весь список запланированных SMS делится на страницы. Запросить список целиком нельзя. Можно лишь запросить отдельную страницу. Нумерация начинается с единички.

В ответ может быть выдан один из следующих JSON-документов:

#### **В случае возникновения ошибки в отправляемом JSON-документе:**

JSON:

{

}

```
 "error":"текст ошибки"
```
PHP (массив, полученный через php функцию json decode):

#### array ('error' => 'текст ошибки')

**error** - текст ошибки может принимать следующие значения: 1. Неправильный формат JSON документа; 2. Неправильный логин или пароль; 3. POST данные отсутствуют;

# **В случае получения правильного JSON-документа:**

JSON:

{

```
 "page":"1",
     "num_pages":"100",
     "scheduled":[
         {"id_sms":"1234","time_put_turn":"2016-08-31 
14:56:53","originator":"fitnes","phone":"79612242243","type_sms":"sms","text_sms":"ТекстSMS"
,"count_sms":"2","name_delivery":"Названиерасылки","time_send":"2016-08-30 
21:00","validity_period":"2016-09-03 14:56:53"},
         {"id_sms":"1235","time_put_turn":"2016-08-31 
14:56:53","originator":"fitnes","phone":"79612242244","type_sms":"sms","text_sms":"ТекстSMS"
,"count_sms":"2","name_delivery":"Названиерасылки","time_send":"2016-08-30 
21:00","validity_period":"2016-09-03 14:56:53"}
     ]
}
```

```
PHP (массив, полученный через php функцию json_decode):
```

```
Array ( 
    [page] \Rightarrow 1[num_pages] => 100
     [scheduled] => Array (
        [0] => Array ( [id_{sms}] => 1234 [time_{put_{turn}}] => 2016-08-31 14:56:53 [originator]
\Rightarrow fitnes [phone] => 79612242243 [type_sms] => sms [text_sms] => TekcTSMS [count_sms] => 2
[name delivery] => Названиерасылки [time send] => 2016-08-30 21:00 [validity period] =>
2016-09-03 14:56:53 )
        [1] => Array ( [id sms] => 1235 [time put turn] => 2016-08-31 14:56:53 [originator]\Rightarrow fitnes [phone] => 79612242244 [type_sms] => sms [text_sms] => TekcrSMS [count_sms] => 2
[name\ defined] => Hasваниерасылки [time\ send] => 2016-08-30 21:00 [validity\ period] =>2016-09-03 14:56:53 )
     )
)
```
- **page** номер страницы;
- **num pages** всего страниц;
- **scheduled** список запланированных SMS;
	- o **id\_sms** номерSMS. Используется для удаления запланированной SMS;
	- o **time\_put\_turn** время добавления в планировщик;
	- o **operator** отправитель SMS. Именно это значение будет выводиться на телефоне абонента в поле от кого SMS;
	- o **phone** номер абонента, которому адресована SMS;
	- o **type** тип отправляемого SMS сообщения:
		- a. «sms» обычная SMS;
		- b. «flashsms» flash SMS;
		- c. «wappush» WAP-Push;
		- d. «vcard» визитная карточка (vCard);
	- o **text\_sms** Текст SMS-сообщения;
	- o **count\_sms** –Количество частей SMS-сообщения;
	- o **name\_delivery** Название рассылки;
	- o **time\_send** дата и время отправки в формате: YYYY-MM-DDHH:MM где, YYYYгод, MM-месяц, DD-день, HH-часы, MM-минуты;

o **validity\_period** - дата и время, после которых не будут делаться попытки доставить SMS в формате: YYYY-MM-DDHH:MM:SS где, YYYY-год, MM-месяц, DDдень, HH-часы, MM-минуты, SS-секунды.

#### **Запрос на удаление запланированных SMS**

#### **Адрес сервера:**

```
https://sms.targetsms.ru/sendsmsjson.php
JSON-документ:
```

```
{
     "security":{
         "login":"логин",
         "password":"пароль"
     },
     "type":"scheduled",
     "delete_schedule":[
         {"id_sms":"1234"},
         {"id_sms":"1235"}
     ]
}
```
**PHP-данные:**

```
$param = array(\Rightarrow array('login' => 'логин', 'password' => 'пароль'),
     'security' => array('1<br>'type' => 'scheduled',
      'delete_schedule' => array(
         array('id\_sms' \Rightarrow '1234'),
          array('id_sms' => '1235')
      )
);
```
Где:

- **security** данные для авторизации:
	- o **login** ваш логин в системе;
	- o **password** ваш пароль в системе;
- **type** тип запроса (scheduled удаление запланированных SMS);
- **delete\_schedule** Список удаления запланированных SMS:
	- o **id\_sms** номер запланированной SMS, которую нужно удалить. Можно получить при запросе списка запланированных SMS.

В ответ может быть выдан один из следующих JSON-документов:

#### **В случае возникновения ошибки в отправляемом JSON-документе:**

JSON:

{

}

```
 "error":"текст ошибки"
```
PHP (массив, полученный через php функцию json\_decode):

```
array ('error' => 'текст ошибки')
```
**error** - текст ошибки может принимать следующие значения: 1. Неправильный формат JSON документа; 2. Неправильный логин или пароль; 3. POST данные отсутствуют;

#### **В случае получения правильного JSON-документа:**

JSON:

```
{
     "scheduled":[
         {"id_sms":"1234","action":"delete"},
         {"id_sms":"1235","action":"not_found"}
     ]
}
```
PHP (массив, полученный через php функцию json\_decode):

```
Array ( 
     [scheduled] => Array (
        [0] => Array ( [id\_sms] => 1234 [action] => delete )
        [1] => Array ( (id\_sms] => 1235 [action] => not_found )
     )
)
```
- **phones** номера телефонов;
	- o **id\_sms** номер запланированной SMS;
	- o **action** произведенное действие с запланированными SMS:
		- a. delete запланированная SMS удалена;
		- b. «not\_found» запланированная SMS не обнаружена.

#### **Запрос проверки времени**

#### **Адрес сервера:**

```
https://sms.targetsms.ru/sendsmsjson.php
JSON-документ:
```

```
{
     "security":{
         "login":"логин",
          "password":"пароль"
     },
     "type":"time"
}
```
#### **PHP-данные:**

```
$param = array('security' => array('login' => 'логин', 'password' => 'пароль'),
    'type' \Rightarrow 'time'
);
Где:
```
- **security** данные для авторизации:
	- o **login** ваш логин в системе;
	- o **password** ваш пароль в системе;
- **type** тип запроса (time проверка времени).

В ответ может быть выдан один из следующих JSON-документов:

**В случае возникновения ошибки в отправляемом JSON-документе:**

JSON:

```
{
     "error":"текст ошибки"
}
```
PHP (массив, полученный через php функцию json\_decode):

```
array ('error' => 'текст ошибки')
```
**error** - текст ошибки может принимать следующие значения: 1. Неправильный формат JSON документа; 2. Неправильный логин или пароль; 3. POST данные отсутствуют;

#### **В случае получения правильного JSON-документа:**

JSON:

```
 "time":"2016-11-17 15:34:05"
```
}

{

PHP (массив, полученный через php функцию json decode):

Array ( [time] => 2016-11-17 15:34:05  $)$ Где:

**time** - локальное время пользователя.

При этом время рассчитывается как время на сервере минус разница часовых поясов пользователя и сервера.

#### **Пример**

Сервер находится в Москве и серверное время у него московское, в момент запроса оно составляло: 15:34:27. А пользователь числился в Новосибирске и разница часовых поясов (между сервером и пользователем) у него равнялась +3. При этом вам вернется JSON документ следующего содержания:

{ "time":"2016-11-17 18:34:27" }

#### **Запрос на получение статистики**

Статистику можно получить только за последние 3 месяца. Смс старше 3 месяцев переносятся в архив. Запросить выгрузку статистики по смс старше 3 месяцев можно через вашего менеджера.

#### **Адрес сервера:**

https://sms.targetsms.ru/sendsmsjson.php **JSON-документ:**

```
{
     "security":{
         "login":"логин",
         "password":"пароль"
     },
     "type":"list_stats",
     "stats":{"date_start":"2016-11-20","date_stop":"2016-11-
25","from_hour":"00","from_minute":"00","to_hour":"23","to_minute":"59",state="","originator
":"target","phone":"","operator":""}
}
```
#### **PHP-данные:**

```
$param = array('security' => array('login' => 'norm', 'password' => 'napon''),'type' => 'list stats',
 'stats' => array('date_start' => '2016-11-20', 'date_stop' => '2016-11-25', 'from_hour'
=> '00', 'from_minute' => '00', 'to_hour' => '23', 'to_minute' => '59', 'state' => '', 
\text{`original} = \text{`target', 'phone'} = \text{`'}', 'operator' = \text{`')});
Где:
```
- **security** данные для авторизации:
	- o **login** ваш логин в системе;
	- o **password** ваш пароль в системе;
- **type** тип запроса (list\_stats деиальная статистика);
- **stats** параметры выгрузки статистики:
	- o **date\_start** дата отправки СМС, не ранее указанного периода времени (по умолчанию сегодняшняя дата);
	- o **date\_stop** дата отправки СМС, не позднее указанного периода времени (по умолчанию сегодняшняя дата);
	- o **from\_hour** час отправки СМС, не ранее указанного периода времени. Учитывается вместе с указанной датой (по умолчанию 00);
	- o **from\_minute** минута отправки СМС, не ранее указанного периода времени. Учитывается вместе с указанной датой и часом (по умолчанию 00);
	- o **to\_hour** час отправки СМС, не позднее указанного периода времени. Учитывается вместе с указанной датой (по умолчанию 59);
- o **to\_minute** минута отправки СМС, не позднее указанного периода времени. Учитывается вместе с указанной датой и часом (по умолчанию 59);
- o **state** cтатус сообщения:
	- a. **not\_deliver** сообщение не было доставлено. Конечный статус (не меняется со временем);
	- b. **expired** абонент находился не в сети в те моменты, когда делалась попытка доставки. Конечный Статус (не меняется со временем);
	- c. **deliver** сообщение доставлено. Конечный статус (не меняется со временем);
	- d. **partly\_deliver** сообщение было отправлено, но статус так и не был получен. Конечный статус (не меняется со временем). В этом случае для разъяснения причин отсутствия статуса необходимо связаться со службой тех. поддержки;
- o **originator** имя отправителя;
- o **phone** номер телефона получателя СМС;
- o **operator** мобильный оператор получателя СМС (Beeline, Мегафон, МТС).

В ответ может быть выдан один из следующих JSON-документов:

#### **В случае возникновения ошибки в отправляемом JSON-документе:** JSON:

```
 "error":"текст ошибки"
```
PHP (массив, полученный через php функцию json decode):

#### array ('error' => 'текст ошибки')

**error** - текст ошибки может принимать следующие значения: 1. Неправильный формат JSON документа; 2. Неправильный логин или пароль; 3. POST данные отсутствуют; 4. Некорректный формат даты; 5. Такой оператор не обнаружен;

#### **В случае получения правильного JSON-документа:**

JSON:

{

}

```
{
     "num_stats":"1",
     "stats":[
{"id_sms":"324044392","id_state":"1229469388","operator":"МТС","name_delivery":"Названиерасы
лки","phone":"79612242243","originator":"target","time_change_state":"2016-03-09 
20:37:17","time":"2016-03-09 
20:37:02","status":"deliver","status_translate":"Доставлено","text":"ТекстSMS","price":"1.5"
,"num_parts":"2","part_no":"1"},
{"id_sms":"324044392","id_state":"1229469389","operator":"МТС","name_delivery":"Названиерасы
лки","phone":"79612242243","originator":"target","time_change_state":"2016-03-09 
20:37:17","time":"2016-03-09
```

```
20:37:02","status":"deliver","status_translate":"Доставлено","text":"ТекстSMS","price":"1.5"
,"num_parts":"2","part_no":"2"}
```
# $\blacksquare$

}

PHP (массив, полученный через php функцию json\_decode):

```
Array ( 
     [num\_stats] \Rightarrow 1[stats] \Rightarrow Array (
         [0] => Array ( [id\_sms] => 324044392 [id\_state] => 1229469388 [operator] => MTC
[name\ defined] =&gt; Hasваниерасылки<math>[phone] =&gt; 79612242243</math> [originator] =&gt; target[time change state] => 2016-03-09 20:37:17 [time] => 2016-03-09 20:37:02 [status] => deliver
[status_translate] \Rightarrow \text{Aocrавленo } [text] \Rightarrow \text{TextSMS } [price] \Rightarrow 1.5 [num_parts] \Rightarrow 2[part\_no] \Rightarrow 1)[1] => Array ( [id sms] => 324044392 [id state] => 1229469389 [operator] => MTC
[name delivery] => Названиерасылки [phone] => 79612242243 [originator] => target
[time_change_state] => 2016-03-09 20:37:17 [time] => 2016-03-09 20:37:02 [status] => deliver
[status_translate] => Доставлено [text] => TeкстSMS [price] => 1.5 [num_parts] => 2
[part_no] \Rightarrow 2)\qquad \qquad)
```

```
Где:
```
- **num stats** всего СМС;
- **stats** список детальной статистики:
	- o **id\_sms** номер SMS сообщения;
	- o **id\_state** идентификатор части СМС;
	- o **operator** оператор;
	- o **phone** номер телефона получателя СМС;
	- o **originator** имя отправителя;
	- o **time\_change\_state** последнее время смены состояния СМС;
	- o **time** время отправки СМС;
	- o **status** cтатус сообщения:
		- a. **not\_deliver** сообщение не было доставлено. Конечный статус (не меняется со временем);
		- b. **expired** абонент находился не в сети в те моменты, когда делалась попытка доставки. Конечный Статус (не меняется со временем);
		- c. **deliver** сообщение доставлено. Конечный статус (не меняется со временем);
		- d. **partly\_deliver** сообщение было отправлено, но статус так и не был получен. Конечный статус (не меняется со временем). В этом случае для разъяснения причин отсутствия статуса необходимо связаться со службой тех. поддержки;
	- o **status\_translate** статус сообщения, на русском языке;
	- o **num\_parts** количество частей СМС;
	- **part\_no** порядковый номер части СМС.

#### **Запрос на получение списка шаблонов SMS**

#### **Адрес сервера:**

```
https://sms.targetsms.ru/sendsmsjson.php
JSON-документ:
```

```
{
     "security":{
         "login":"логин",
         "password":"пароль"
     },
     "type":"list_patterns"
}
```
#### **PHP-данные:**

```
$param = array( 'security' => array('login' => 'логин', 'password' => 'пароль'),
     'type' => 'list_patterns'
);
Где:
```
- **security** данные для авторизации:
	- o **login** ваш логин в системе;
	- o **password** ваш пароль в системе;
- **type** тип запроса (list patterns шаблоны sms).

В ответ может быть выдан один из следующих JSON-документов:

**В случае возникновения ошибки в отправляемом JSON-документе:**

JSON:

```
{
     "error":"текст ошибки"
}
```
PHP (массив, полученный через php функцию json\_decode):

```
array ('error' => 'текст ошибки')
```
**error** - текст ошибки может принимать следующие значения: 1. Неправильный формат JSON документа; 2. Неправильный логин или пароль; 3. POST данные отсутствуют;

#### **В случае получения правильного JSON-документа:**

JSON:

```
{
    "patterns":[
 {"id_pattern":"1234","name":"ЗаголовокШаблона","pattern":"ТекстШаблона"},
 {"id_pattern":"1235","name":"ЗаголовокШаблона","pattern":"ТекстШаблона"}
    ]
}
```
PHP (массив, полученный через php функцию json\_decode):

```
Array ( 
 [patterns] => Array (
 [0] => Array ( [id_pattern] => 1234 [name] => ЗаголовокШаблона [pattern] =>
ТекстШаблона )
        [1] => Array ( [id_pattern] => 1235 [name] => ЗаголовокШаблона [pattern] =>
ТекстШаблона )
    )
\lambda
```
- **patterns** шаблоны SMS:
	- o **id\_pattern** идентификатор шаблона в системе;
	- o **name** заголовок шаблона;
	- o **pattern** шаблон;

#### **Запрос на изменение параметров/добавление/удаление шаблонов SMS**

#### **Адрес сервера:**

```
https://sms.targetsms.ru/sendsmsjson.php
JSON-документ:
```

```
{
     "security":{
         "login":"логин",
         "password":"пароль"
     },
     "type":"patterns",
     "patterns":[
         {"id_pattern":"1234","name":"ЗаголовокШаблона1","pattern":"ТекстШаблона1"},
         {"number_pattern":"1","name":"ЗаголовокШаблона2","pattern":"ТекстШаблона2"}
     ],
     "delete_patterns":[
         {"id_pattern":"1235"}
     ]
}
```
#### **PHP-данные:**

```
$param = array( 'security' => array('login' => 'логин', 'password' => 'пароль'),
 'type' => 'patterns',
     patterns' => array(
        array('id_pattern' => '1234', 'name' => 'ЗаголовокШаблона1', 'pattern' =>
'ТекстШаблона1'),
       array('number pattern' => '1', 'name' => 'ЗаголовокШаблона2', 'pattern' =>
'ТекстШаблона2')
     ),
     'delete_patterns' => array(
        array('id pattern' => '1235'),\lambda);
```
- **security** данные для авторизации:
	- o **login** ваш логин в системе;
	- o **password** ваш пароль в системе;
- **type** тип запроса (patterns работа с шаблонами SMS);
- **patterns** Добавление либо изменение шаблонов SMS:
	- o **id\_pattern** уникальный номер шаблона в системе. Если не указан произойдет добавление базы. При этом нужно указать параметр number\_pattern;
	- o **number\_pattern** номер шаблона в JSON запросе. Используется для сопоставления ID добавленных шаблонов (если их было не сколько в запросе);
	- o **name** заголовок шаблона;
	- o **pattern** шаблон;
- **delete patterns** удаление указанных баз:

o **id\_pattern** - уникальный номер шаблона в системе.

В ответ может быть выдан один из следующих JSON-документов:

**В случае возникновения ошибки в отправляемом JSON-документе:** JSON:

```
 "error":"текст ошибки"
```
PHP (массив, полученный через php функцию json\_decode):

```
array ('error' => 'текст ошибки')
```
**error** - текст ошибки может принимать следующие значения: 1. Неправильный формат JSON документа; 2. Неправильный логин или пароль; 3. POST данные отсутствуют;

#### **В случае получения правильного JSON-документа:**

JSON:

{

}

```
{
     "patterns":[
 {"id_pattern":"1234","action":"edit"},
 {"id_pattern":"1237","action":"insert","number_pattern":"1"},
 {"id_pattern":"1236","action":"delete"}
   \overline{1}}
```
PHP (массив, полученный через php функцию json\_decode):

```
Array (
      [patterns] => Array (
          [0] => Array ( \lceil id pattern] => 1234 \lceil action \rceil => edit ),
          [1] \Rightarrow Array ( (id pattern] => 1236 [action] => insert [number_pattern] => 1),
         [2] \Rightarrow Array ( id pattern] => 1235 [action] \Rightarrow delete )
      )
)
```
- **id pattern** уникальный номер шаблона sms в системе;
- **action** действие, произведенное с шаблоном:
	- i. «edit» изменение параметров шаблона;
	- ii. «insert» добавление шаблона;
	- iii. not\_edit не удалось обновить шаблон. Возможно данные идентичны с обновляемым шаблоном;
	- iv. «delete» шаблон удалена;
	- v. «not\_found» шаблон с указанным идентификатором не обнаружен;
- **number\_pattern** номер шаблона в JSON запросе. Используется для сопоставления ID добавленных шаблона (если их было не сколько в запросе).